# Edytorstwo komputerowe - opis przedmiotu

## Informacje ogólne

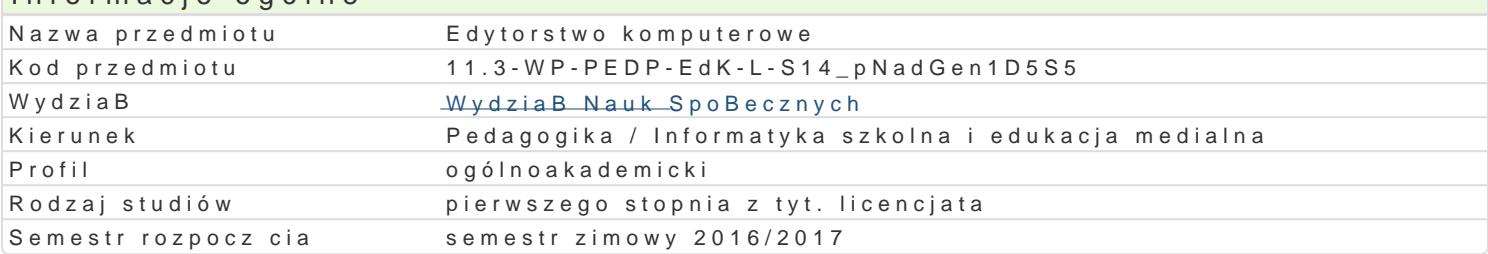

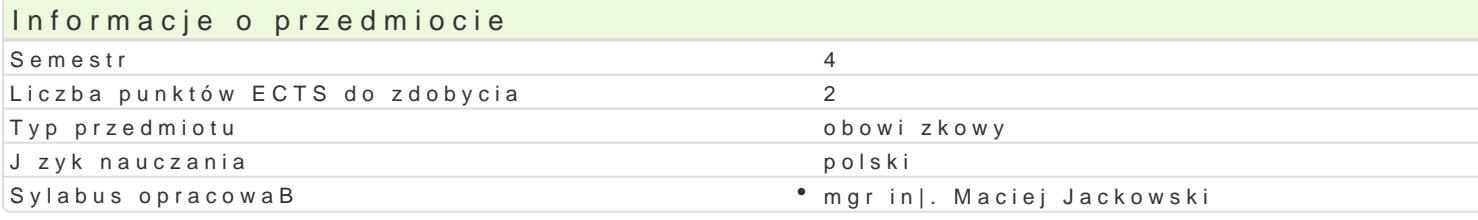

#### Formy zaj

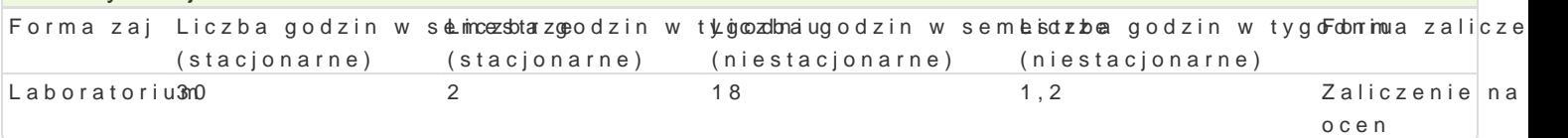

# Cel przedmiotu

Przygotowanie do samodzielnego funkcjonowania w [wiecie wspóBczesnej poligrafii i projektowania g wizualnego oraz praktycznych umiej tno[ci [wiadomego i sprawnego posBugiwania si technikami obow

### Wymagania wstpne

Podstawowe zasady pisowni i ortografii j zyka polskiego oraz podstawowe umiej tno[ci obsBugi edyto programu grafiki wektorowej Corel Draw.

### Zakres tematyczny

Wprowadzenie do typografii. Terminy i poj cia. Elementy skBadowe publikacji. UkBady tekstu i obraz tekstu. Kolor. Anatomia informacji wizualnej. Obraz, ilustracja, fotografia. SBowo a obraz. Podstawo typograficznego. Projektowanie ukBadu typograficznego za pomoc programu Corel Draw lub alternaty Makietowanie. Organizacja fragmentów wyró|nionych i tekstu zasadniczego. Dobór i rozmieszczenie e komputerowy.

### Metody ksztaBcenia

Pokaz, demonstracja, wykBad konwersatoryjny, praca z ksi |k (samodzielne korzystanie z multimedia

### Efekty uczenia si i metody weryfikacji osigania efektów uczenia si Opis efektu Symbole efMektówy weryfikacjima zaj

Student ma wiedz na temat roli znaku (pismo alfabetyczne) n**a Koz**ł Woócj sposBperoazwedDzsiawn (d'e**Le**nbronimaitzomium technologiczny). Ma elementarn wiedz dotycz c procesów ko<sup>o</sup>m.Ku<u>n.W</u>.Ko.&waniapriongierppuenrkstoonwanelnego i spoBecznego, ich prawidBowo[ci i zakBóceD. Ma elementarn wi<u>kkd</u>2V 1@otycødcpopwi@edesów projektowani ukBadu (kompozycji) dokumentów tekstowych i ilustrowanych, hakrz Wd220 i teushtmick konstruowania komunikatu wizualnego (z zastosowaniem ICT), ich prawidBowo[ci i zakBóceD; ma podstawow wiedz na temat prawa autorskiego oraz norm etycznych i moralnych (w obszarze poligrafii i projektowania graficznego)

Potrafi samodzielnie zdobywa wiedz i rozwija swoje profesjonkál mlo 4 miej Atkntow konio [k orzy<sup>p</sup>staajborzatorium] ró|nych zródeB nowoczesnych technologii (ICT): wyszukiwanie, przetwarza@icenawpizaalizacja informac oraz samodzielnie dobiera dedykowane narzdzia z obszaru DTP.

potrafi wykorzystywa specjalistyczn wiedz do organizowania d(ziuBaD żwakaopwynoni z wyblraboratorium specjalno[ci (wykorzystuje dedykowane oprogramowanie DTP do skBadu Oj cBeanna apniactekstu) przygotowuje si do swojej pracy, projektuje i wykonuje powierzone dziaBania typograficzne (edytorskie) z zastosowaniem ICT (DTP)

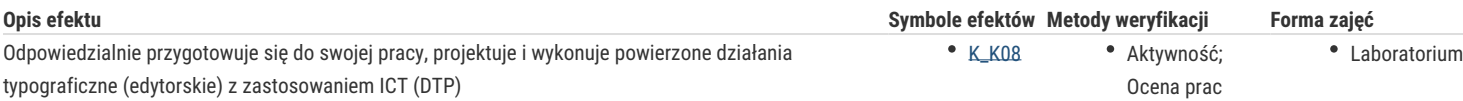

# Warunki zaliczenia

Wiadomości z zajęć realizowanych zastosowaniem metody wykładu oraz samodzielnej pracy z książką lub kursem online (przede wszystkim K\_W08) będą sprawdzane z zastosowaniem testów z progami punktowymi. Umiejętności praktyczne, np. korzystanie z edytora tekstu, programu do grafiki wektorowej czy programu z obszaru *desktop publishing*, oceniane są na podstawie oceny jakości prac – projekty z progami punktowymi. Weryfikacja kompetencji społecznych odbywa się na podstawie analizy realizowanych samodzielnie projektów z zastosowaniem progów punktowych.

#### Laboratoria

Zaliczenie wszystkich podlegających ocenie zadań i prac. Ocena końcowa jest średnią arytmetyczną wszystkich ocen cząstkowych.

#### Ocena końcowa

Ocena końcowa jest oceną z laboratorium (średnia arytmetyczna wszystkich ocen).

# Literatura podstawowa

- 1. *Adobe InDesign cs4/cs4pl, Oficjalny podręcznik*, Gliwice 2009.
- 2. Baines P., Haslam A., *Pismo i typografia*, Warszawa 2010.
- 3. Bhaskaran L*., Czym jest projektowanie publikacji*, Warszawa 2008.
- 4. Bringhurst R., *Elementarz stylu w typografii*, Kraków 2007.
- 5. Felici J., *Kompletny przewodnik po typografii: zasady doskonałego składania tekstu*, Gdańsk 2006.
- 6. http://www.typografia.ogme.pl.

## Literatura uzupełniająca

- 1. Chwałowski R., *Typografia typowej książki*, Gliwice 2002.
- 2. Datner D., *Design & layout, Sztuka projektowania*, Warszawa 2004.
- 3. Gage J., *Kolor i kultura. Teoria i znaczenie koloru od antyku do abstrakcji*, Kraków 2008 .
- 4. Newark Q., *Design i grafika dzisiaj*, Warszawa 2006.
- 5. Parker C. R., *Skład komputerowy w minutę*, Warszawa 1994.
- 6. Sarzyńska-Putowska J., *Komunikacja wizualna*, Kraków 2000.
- 7. Szanto T., *Pismo i styl*, Warszawa 1986.
- 8. Tyczkowski K., *Lettera Magica*, Łódź 2005.
- 9. Willberg H. P., Forssman F., *Pierwsza pomoc w typografii*, Gdańsk 2006.
- 10. Williams R., *Mistrzowskie stosowanie czcionek. Jak to zrobić?*, Gliwice 2003.

## Uwagi

Zmodyfikowane przez dr Jacek Jędryczkowski (ostatnia modyfikacja: 14-07-2016 19:13)

Wygenerowano automatycznie z systemu SylabUZ